МУНИЦИПАЛЬНОЕ КАЗЕННОЕ УЧРЕЖДЕНИЕ ДОПОЛНИТЕЛЬНОГО ОБРАЗОВАНИЯ «ДВОРЕЦ ТВОРЧЕСТВА» ЦЕНТР ТВОРЧЕСКОГО РАЗВИТИЯ «АКАДЕМИЯ ДЕТСТВА»

«Рассмотрено и принято» Педагогическим советом ЦТР«Академия детства» Протокол № 2 от 31.08.2020 г  Утверждено Приказом Директора МКУДО «Дворец творчества» А.А.Яровиковой № 153 от 31.08.2020 г

 Дополнительная общеразвивающая программа технической направленности

# **«Занимательная информатика»**

Возраст обучающихся: 8-10 лет Срок реализации: 2 года

> Программу составил и реализует педагог ДО Беспоместных Е.Е

Талица 2020

# **1. Основные характеристики программы**

### **1.1Пояснительная записка**

Наше современное общество пронизано и насыщено информацией, с постоянно изменяющимися информационными технологиями, поэтому остро стоит вопрос о том, как формировать, развивать, закладывать в сегодняшних младших школьников готовность к восприятию новых идей.

Дополнительная общеразвивающая программа «Занимательная информатика» разработана в соответствии с нормативными документами:

- Конвенцией о правах ребенка
- Федеральным законом от 29.12.2012. №273-ФЗ «Об образовании в РФ»
- Законом РФ «Об основных гарантиях ребенка» от24. 07.1998г. №124 ФЗ
- Концепцией развития дополнительного образования детей (утверждена распоряжением Правительства Российской Федерации от 4 сентября 2014г. №1726р.).

Психологи утверждают, что основные логические структуры мышления формируются в возрасте до 11 лет, поэтому начинать развивать логическое мышление необходимо с младших классов. Логические упражнения позволяют на доступном математическом материале строить правильные суждения без предварительного теоретического освоения законов и правил логики. В процессе логических упражнений дети учатся сравнивать математические объекты, выполнять простейшие виды анализа и синтеза. Сами упражнения носят занимательный характер, содействуя возникновению у детей интереса к процессу мыслительной деятельности

Неисчерпаемые возможности современных информационных технологий требуют определенной подготовки детского мышления к освоению и активному использованию логики мира компьютеров.

Очень важно формировать и развивать у сегодняшних школьников готовность к восприятию новых идей в современном обществе, насыщенном информацией, с постоянно меняющимися информационными технологиями.

Важно, чтобы дети использовали компьютер не бездумно, как игровую приставку, а учились использовать все возможности этого сложного устройства. Компьютер – это, прежде всего инструмент для каких-либо целей, и как всякий сложный инструмент, компьютер эффективен настолько, насколько подготовлен к работе с ним человек.

Данная *программа технической направленности* включает развитие логического мышления, первоначальную подготовку младших и средних школьников к работе на ПК, владение программами пакета Microsoft Office.

**Актуальность программы** заключается в том, что современные дети должны владеть необходимыми навыками работы на компьютере и уметь их применять на практике, так как информационное пространство современного человека предусматривает умелое пользование компьютерными технологиями во всех сферах деятельности.

**Отличительные особенности программы** от уже существующих заключается в систематизации полученных знаний в процессе перехода от одной ступени образования к другой.

**Педагогическая целесообразность** программы заключается в том, что занятия программы «Занимательная информатика» помогают школьникам лучше учиться, у них повышается творческая активность, умения решать логические задачи, интерес к овладению навыков работы на компьютере.

### **Уровень усвоения программы**

1-й год обучения – Стартовый уровень

2-й год обучения – Базовый уровень

**Адресат программы.** Зачисление в детское объединение происходит по заявлению родителей (законных представителей) обучающихся. Набор обучающихся в объединение – свободный. Наличие какой-либо специальной подготовки не требуется. Возраст детей, участвующих в реализации данной общеобразовательной программы: **от 8 до 10 лет.**

У детей в этом возрасте хорошо развито непроизвольное внимание, поэтому учебный материал, предъявляемый в ярком, интересном и доступном для ребенка виде вызывает интерес и обращает на себя внимание, ускоряет запоминание содержания. Использование современных технических средств придают учебному процессу творческий, поисковый характер, что способствует развитию творческих способностей, обучающихся и повышению интереса. В первую очередь, это касается вопросов организации и контроля психических процессов: восприятия, внимания, памяти и др.

#### **Сроки реализации программы**

Два учебных года.

*Первый год обучении стартовый уровень включает следующие направления:* компьютер — инструмент практической деятельности, программа создания презентаций MS Power Point, компьютерная анимация в программе PowerPoint – всего 70 ч.

*Второй год обучения базовый уровень включает следующие направления:* развитие логического и алгоритмического мышления– всего 70ч.

#### **Форма обучения**: очная.

#### **Особенности организации образовательного процесса.**

Организация образовательного процесса предполагает создание для учащихся такой среды, в которой они полнее раскрывают свой внутренний мир и чувствуют себя комфортно и свободно. Этому способствует комплекс методов, форм и средств образовательного процесса. Исходя из психофизических особенностей детей младшего и среднего возраста, были отобраны методы и формы работы, которые отвечают принципам развивающей педагогики.

Зачисление в детское объединение происходит по заявлению родителей (законных представителей) обучающихся. Набор обучающихся в объединение – свободный. Наличие какой-либо специальной подготовки не требуется.

1 учебный год – возраст 8-9 лет, 1 раз в неделю по 2 академических часа (согласно санитарных требований к возрасту детей младшего школьного возраста) – что составляет 70 часов в год; 2 учебный год – возраст 9-10 лет, 1 раз в неделю по 2 академических часа – что составляет 70 часов в год. Всего 140 часов

Продолжительность учебного часа, согласно Прил. 3 СанПиН 2.4.4.3172-14, -40 мин., перерыв –10 мин.

Наполняемость групп от 7 человек.

#### **1.2 Цель и задачи программы**

**Цель программы:** формирование и развитие у детей творческих качеств личности через обучение начальным знаниям в области информатики, элементарным навыкам работы на ПК, развитие логического и алгоритмического мышления.

## **Задачи программы:**

### *Обучающие:*

*-* научить работать на ПК, учитывая возрастные особенности воспитанников;

- обеспечить прочное и сознательное овладение обучающих понятий «информация» и «виды информации»;

- формировать умения применять полученные знания для решения реальных практических задач;

- формировать умения применять теоретические знания на практике.

# *Развивающие:*

- расширить кругозор воспитанников в области источника получения информации;
- развить индивидуальные и творческие способности детей;
- -развитие логического и алгоритмического стиля мышления

## *Воспитательные:*

- воспитать чувство ответственности;
- научить детей работать в коллективе;
- воспитать доброжелательность и контактность в отношении со сверстниками;
- воспитание дисциплинированности, усидчивости, точности суждений.

## **1.3. Содержание программы**

**Цель первого года обучения:** формирование необходимых знаний о понятии информация, её свойствах и информационной культуре. Знакомство с основными несложными компьютерными технологиями.

# **Учебный (тематический) план первого года обучения**

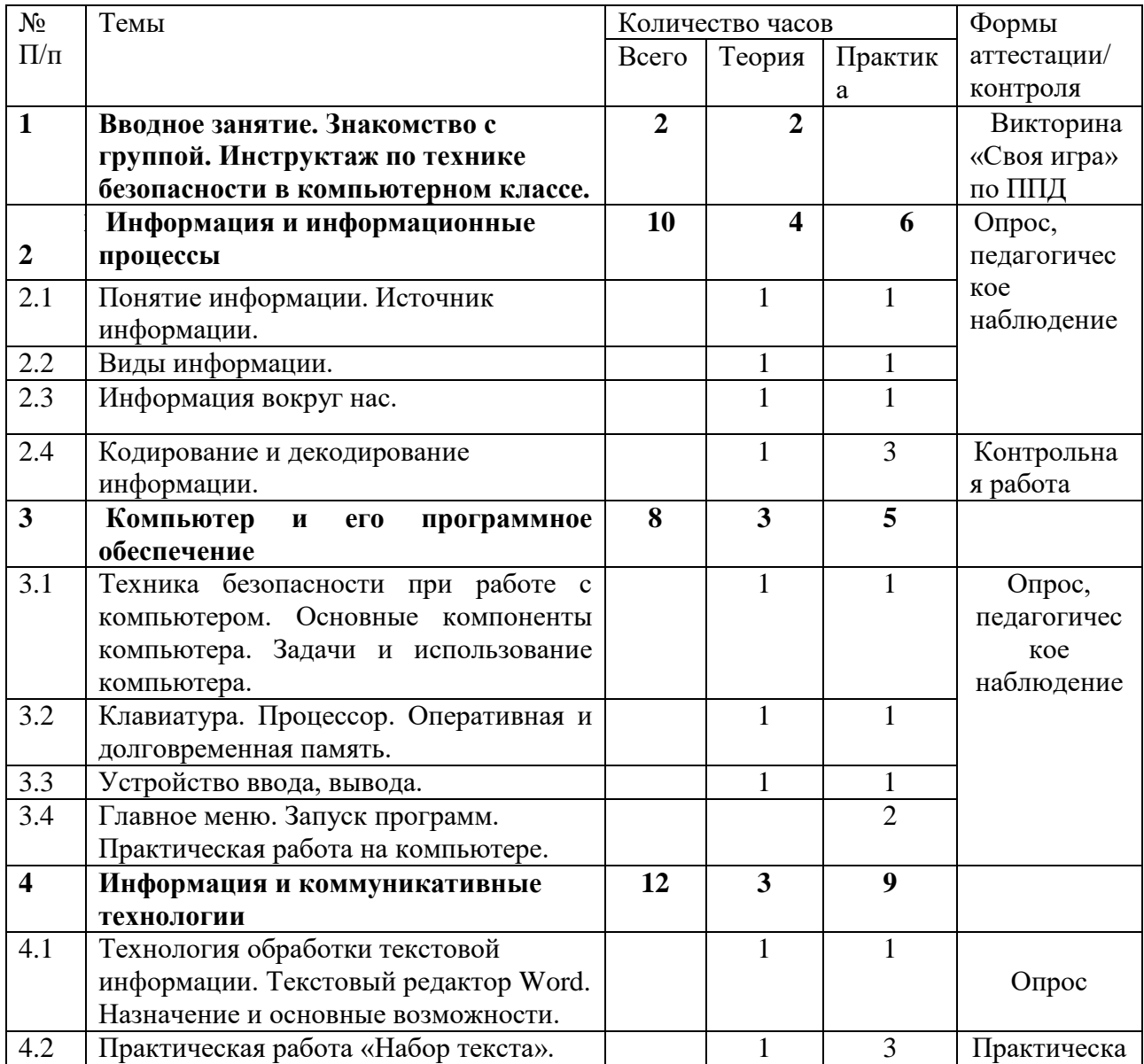

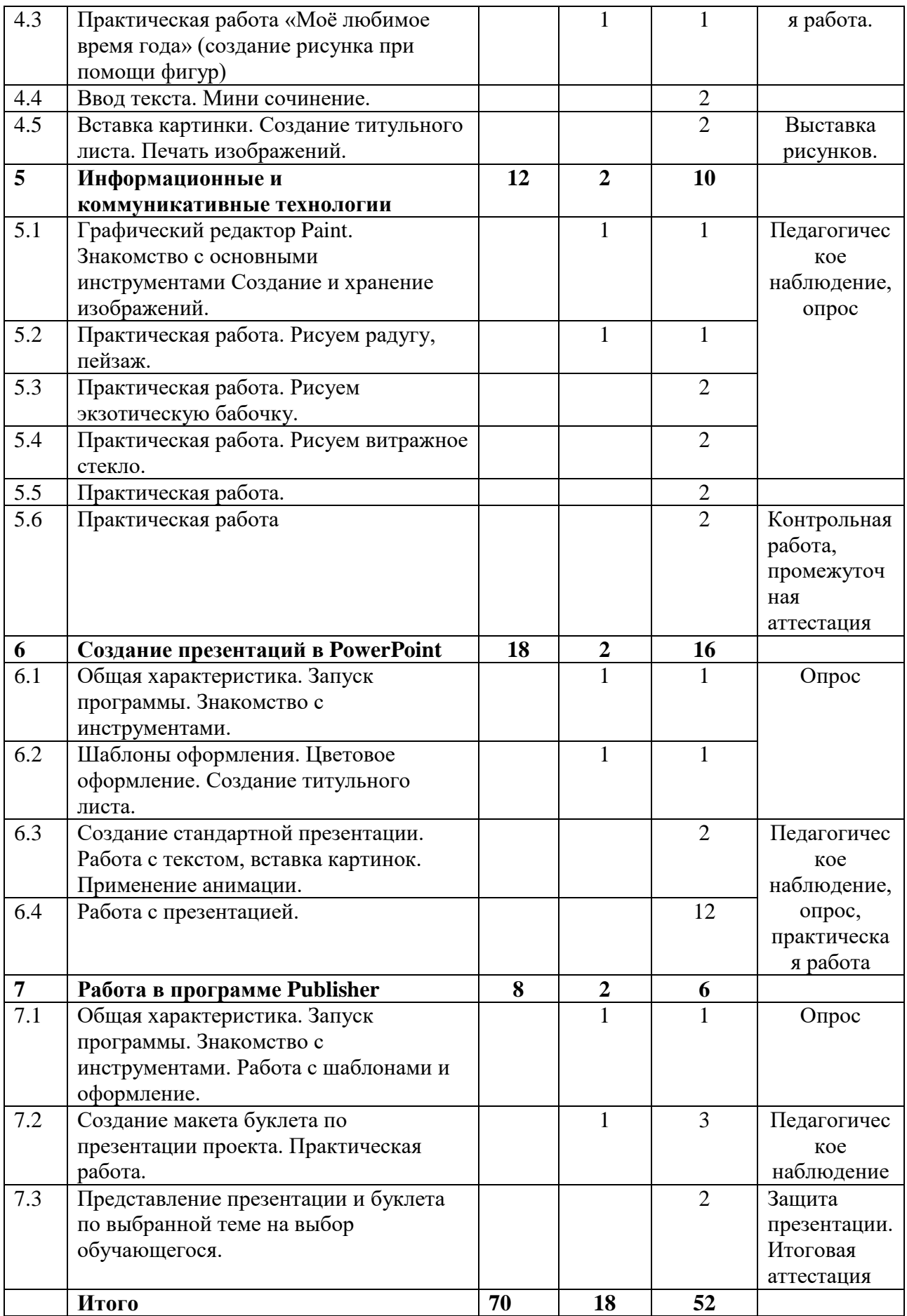

# **Содержание учебного (тематического) плана первого года обучения**

### **1.Вводное занятие (2ч)**

Теория: Знакомство с группой. Инструктаж по технике безопасности в компьютерном классе. Вводное занятие, викторина «Своя игра» по правилам дорожной безопасности.

### **2. Информация и информационные процессы (10ч)**

Теория: Введение в образовательную программу. Организационные вопросы. Правила техники безопасности. знакомство с наукой - информатика, понятие информации, источники информации, виды информации, информационные процессы, алгоритм и его виды представления.

2.1Практика: находим источники информации.

2.2Практика: определяем виды информации.

2.3Практика: составляем примеры информации, окружающие нас.

2.4Практика: учимся приводить примеры информационных процессов, кодирование и декодирование информации.

2.5Практика: Кодирование и декодирование информации. Контрольная работа.

### **3. Компьютер (8ч)**

3.1Теория: техника безопасности при работе с компьютером. Основные компоненты компьютера. Задачи и использование компьютера.

Практика: определяем основные компоненты компьютера.

3.2Теория: Клавиатура. Процессор. Оперативная и долговременная память.

Практика: работа с клавиатурой,

3.3 Теория: Устройство ввода, вывода.

Практика: определение устройств ввода и вывода информации.

3.4Теория: главное меню. Запуск программ.

Практика: практическая работа на компьютере.

#### **4. Информация и коммуникативные технологии (12ч)**

Теория: Технология обработки текстовой информации. Текстовый редактор Word. Назначение и основные возможности. Вставка картинки. Создание титульного листа. Печать изображений.

4.1Практика: работа в программе Word.

4.2 Практика: Практическая работа «Набор текста».

4.3Практика: Практическая работа «Моё любимое время года» (создание рисунка при помощи фигур)

4.4Практика: Ввод текста. Мини сочинение.

4.5Практика: Вставка картинки. Создание титульного листа. Печать изображений.

### **5.Информация и коммуникативные технологии (12ч)**

5.1Теория: Графический редактор Paint. Знакомство с основными инструментами. Создание и хранение изображений.

Практика: работа в графическом редакторе.

5.2Практика: Практическая работа. Рисуем радугу, пейзаж.

5.3Практика: Практическая работа. Рисуем экзотическую бабочку.

5.4Практика: Практическая работа. Рисуем витражное стекло.

5.5Практика: Рисуем технику

5.6Приктик**а:** Контрольная работа

# **6. Создание презентаций в PowerPoint (18ч)**

6.1теория: Общая характеристика. Знакомство с инструментами. Практика: запуск программы.

6.2Практика: Шаблоны оформления. Цветовое оформление. Создание титульного листа. 6.3Практика: Создание стандартной презентации. Работа с текстом, вставка картинок. Применение анимации.

6.5 Практика:Работа с презентацией.

# **7. Работа в программе Publisher (8ч)**

7.1Теория: Общая характеристика. Запуск программы. Знакомство с инструментами. Практика: Работа с шаблонами и оформление.

7.2 Практика:Создание макета буклета по презентации проекта. Практическая работа. Тест на компьютерную грамотность

7.3 Практика:Защита работы – презентация и буклет по выбранной теме на выбор обучающегося.

## **Планируемые результаты первого года обучения**

Личностные результаты учащихся:

- сформированная мотивация детей к творчеству, познанию, труду;
- сформированное уважительное и доброжелательное отношения к другому человеку;
- сформированная коммуникативная компетентность в общении и сотрудничестве со сверстниками в процессе разных видов деятельности.

Метапредметные результаты учащихся:

- умеет работать с информацией (извлекать информацию из различных источников, анализировать, систематизировать, представлять различными способами);
- умеет излагать свое мнение и обосновывать свою точку зрения, готовность слушать собеседника и вести диалог;
- сформирована компетентность в области использования ИКТ.

Предметные результаты учащихся:

- Умеет работать с информацией и применение их в практической деятельности;
- Умеет искать необходимую информацию для поставленной цели;
- Умеет создавать завершенные проекты с использованием изученных компьютерных сред;
- Знает назначение и возможности графического редактора;
- Знает способы построения геометрических фигур;
- Знает с технику безопасности в компьютерном классе.
- Владеет уверенно компьютером;
- Умеет создавать рисунки из простых объектов;
- Знает терминологию;
- Умеет выполнять основные операции над объектами (удаление, перемещение, масштабирование и т.п.).
- Умеет работать в программе PowerPoint, её возможностями и областью ее применения;
- Знает возможные способы создания презентаций;
- Знает все возможности добавления мультимедийных эффектов.
- Умеет самостоятельно создавать типовую презентацию и проектировать свою собственную;
- Умеет демонстрировать свою работу и защищать её.

**Цель второго года обучения:** осваивание программных сред, создание различных творческих проектов по каждой из изученных программ, закрепление полученных ранее знаний через включение в творческую работу.

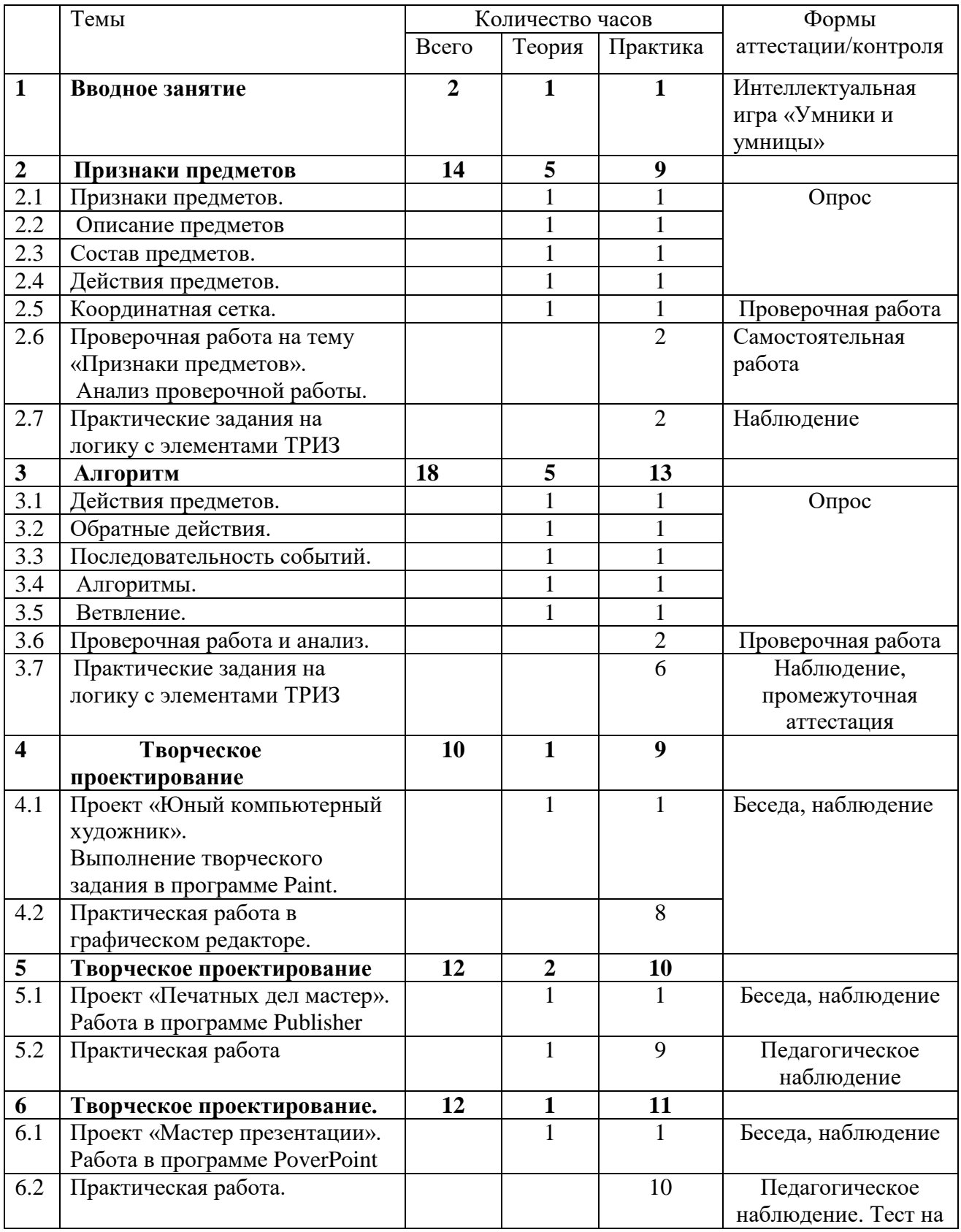

# **Учебный (тематический) план второго года обучения.**

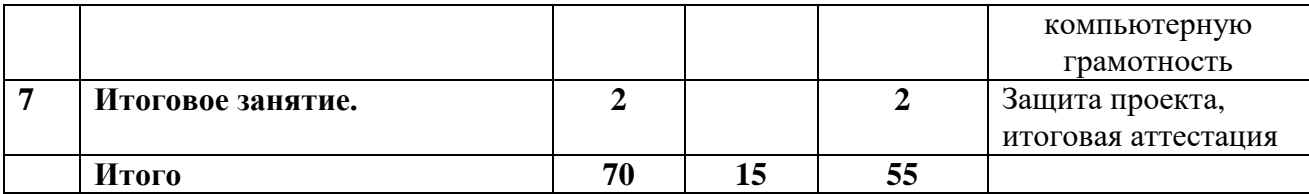

### **Содержание учебного (тематического) плана второго года обучения**

### **1. Вводное занятие (2ч)**

Знакомство с детьми, правила поведения на занятиях, расписание работы объединения, знакомство с программой, входящая диагностика.

Теория: знакомство с интеллектуальными информационными технологиями. Практика: выполнение заданий с элементами ТРИЗ.

# **2. Признаки предметов (14ч)**

2.1 Признаки предметов.

Теория: изучение признаков предметов (цвет, форма, размер), обобщение и классификация предметов по признаку.

Практика: задание «Опиши любимую игрушку», задание «Раскрась узор», задание «Найди лишний рисунок», игра «Угадай-ка» и др.

2.2 Описание предметов.

Теория: формирование представления об описании предметов, формирование знаний, умений, навыков в сравнении предметов.

Практика: задание «Опиши предмет», задание «Соедини стрелочкой по признаку», задание «Общие признаки» и «Различающие признаки», задание «Найди предмет по описанию», задание «Раздели по цвету, «Раздели по форме» и др.

2.3 Состав предметов.

Теория: формирование понятия составных частей предметов, умение описывать и определять предметы через их составные части

Практика: задание «Назови предмет и из чего он состоит», задание «Назови предмет, его части, раскрась их заданным цветом», игра «Это есть у…», задание «Подбери предмет каждому человеку» и др.

2.4 Действия предметов.

Теория: умение определять и называть действия предметов; умение группировать предметы по их действиям; умение описывать и определять предметы через их признаки, составные части и действия

Практика: работа с раздаточным материалом, игра «Кто так делает?», задание «Угадай предмет», игра «Бывает, не бывает», игра «Опиши предмет» и др.

2.5 Координатная сетка.

Теория: формирование начальных знаний о системе координат, разбор понятий «координата», «координатная сетка», ознакомление с локализацией предметов на координатной сетке, умение находить предмет на координатной сетке

Практика: задание «Кто живет по адресам», задание «Определи адрес…», задание «Рассели (нарисуй предметы по их адресам)» и др.Проверочная работа на тему «Признаки предметов». Анализ проверочной работы.

2.6 Практические задания на логику с элементами ТРИЗ

2.7 Теория:знакомство с интеллектуальными информационными технологиями. Практика: выполнение заданий с элементами ТРИЗ.

## **3. Алгоритмы (18ч)**

3.1 Действия предметов.

Теория: умение называть действия предмета, определять предмет по его действиям, определение шагов при выполнении действия, умение составлять линейный алгоритм.

Практика: работа с раздаточным материалом, игра «Кто так делает?», задание «Угадай предмет», задание «Соедини линиями», игра «Бывает, не бывает», задание «Опиши предмет и укажи действия», задание «Слепи снеговика», загадки и др.

3.2 Обратные действия.

Теория: знакомство с понятием «Обратное действие», умение определять действие, обратное данному.

Практика: игра «Обратное действие», игра «Где нет обратных действий?», работа с раздаточным материалом и др.

3.4 Последовательность событий.

Теория: подготовка к введению понятия «Алгоритм», умение определять последовательность событий.

Практика: игра с мячом «Назови обратное действие», задание «Собери чемодан» (работа с раздаточным материалом», задание «Исправь последовательность событий в сказке», задание «Выполни последовательность действий и убедись, что получится какой – то результат» и др.

3.5 Алгоритмы.

Теория: знакомство с примерами алгоритмов в жизни, формирование понятия «исполнитель алгоритмов», умение составлять простейшие алгоритмы.

Практика: логическое задание «Найди число», загадки, задание «Справочное бюро» (работа с толковым словарем), игра «Кодировщики», задание «Установи соответствие между алгоритмом и исполнителем» и др.

3.6 Ветвление.

Теория: формирование представления об алгоритмической структуре «ветвление»; видах ветвления; развитие практических умений поиска, выявления и описания ветвящегося алгоритма; формирование представления о структуре программы.

Практика: работа с раздаточным материалом, игра «Угадай пословицу», задание «Расположи условия и инструкции ветвления соответственно столбцам таблицы», задание «измени содержимое в данной блок-схеме, чтобы получился верный алгоритм» и др. Проверочная работа на тему «Алгоритмы». Анализ проверочной работы.

3.7 Практические задания на логику с элементами ТРИЗ

Теория: знакомство с интеллектуальными информационными технологиями. Практика: выполнение заданий с элементами ТРИЗ.

#### **4. Творческое проектирование (10ч)**

4.1 Теория:Разработка индивидуальных проектов

Проект «Юный компьютерный художник»

- "Мой будущий дом"
- "Космические фантазии"
- "Профессия моей мечты"
- "Изобретение будущего" и т.п.
- 4.2 Практика: Выполнение творческого задания, в программе Paint.

Практическая работа в графическом редакторе.

#### **5. Творческое проектирование (12ч)**

- 5.1Теория: Проект «Печатных дел мастер».
- Мини-газета "Нам есть, что сказать!"
- Буклет "Безопасный интернет"
- Листовка (флаер) и т.п.
- Работа в программе Publisher
- 5.2 Практика: Практическая работа

# **6.Творческое проектирование (12ч)**

6.1Теория: Проект «Мастер презентации»

- "Знакомьтесь, это моя семья"
- "Мир моих увлечений"
- "Как прекрасен этот мир, посмотри"
- Работа в программе PoverPoint

6.2Практика: Практическая работа. Тест на компьютерную грамотность

# **7.Итоговое занятие(2ч)**

Подведение итогов года**.**

# **Планируемые результаты второго года обучения**

Предметные результаты:

 Умеет находить самостоятельно недостающую информацию в информационном поле;

- Умеет оформлять грамотно и эстетически газеты, буклеты, презентации;
- Умеет осуществлять поиск информации в Интернет;
- Умеет использовать полученные знания в практической деятельности;
- Умеет планировать свою работу;

 Умеет ориентироваться в выборе программы для оформления своей идеи в предложенных проектах.

- Умеет исполнять и составлять несложные алгоритмы для изученных исполнителей;
- Умеет готовить к защите и защищать небольшие проекты по заданной теме.
- Ориентируется в пространственных отношениях предметов;
- Умеет выделять признак, по которому произведена классификация предметов;

 Умеет находить закономерность в ряду предметов или чисел и продолжать этот ряд с учетом выявленной закономерности;

 Умеет выявяить причинно-следственные связи и решать задачи, связанные с анализом исходных данных;

Умеет решать логические задачи;

Личностные результаты:

- Сформирована мотивация детей к творчеству, познанию, труду;
- Умеет выполнять практические задания с элементами творчества;

 Сформированно уважительное и доброжелательное отношения к другому человеку;

 Сформирована коммуникативная компетентность в общении и сотрудничестве со сверстниками в процессе разных видов деятельности.

Метапредметные результаты:

 Сформированы навыки работы с информацией (извлекать информацию из различных источников, анализировать, систематизировать, представлять различными способами);

 Умеет преобразовывать информацию из одной формы в другую (текст, таблица, схема, график, иллюстрация и др.) и определение наиболее удобной для себя формы.

 Умеет излагать свое мнение и обосновывать свою точку зрения, готовность слушать собеседника и вести диалог;

Компетентен в области использования ИКТ.

#### **2.Организационно - педагогические условия реализации программы**

#### **2.1 Календарный учебный график.**

Продолжительность учебного года составляет 39 недель. Продолжительность учебных занятий 35 недели.

Учебный процесс организуется по учебным четвертям, разделенным каникулами. В течение учебного года предусматриваются каникулы в объеме 4 недель.

Конкретные даты начала и окончания учебных четвертей, каникул ежегодно устанавливаются годовым календарным учебным графиком, утверждаемым приказом директора учреждения (см. Приложение).

### **2.2 Условия реализации программы.**

Помещение, в котором проводится учебные занятия - проветриваемое и хорошо освещенное. Столы и стулья соответствуют возрасту обучающихся. Предоставляются необходимые для занятий в объединении материально-технические средства и инструменты, а также дидактические и методические материалы - видеофильмы, наглядные пособия, презентации.

Данная программа может быть реализована при взаимодействии следующих составляющих:

1. Кабинет для проведения занятий.

2. Технические средства обучения (4 персональных компьютера, проектор).

3. Программное обеспечение (операционная система Windows, офисные пакеты Microsoft Office).

4. Расходные материалы (компакт-диски, бумага, картриджи, маркеры);

5. Методическое обеспечение (конспекты занятий; дидактические материалы; наглядные пособия; мультимедиа презентации; методические разработки викторин, конкурсов и др.).

### **Кадровое обеспечение программы**

Программу реализует педагог дополнительного образования с высшим или среднеспециальным педагогическим образованием, соответствующий требованиям профессионального стандарта педагога дополнительного образования.

#### **2.3 Педагогический мониторинг и формы аттестации.**

Усвоение программы будет определяться посредством разных форм контроля: устных и письменных опросов, тестирования, демонстрация практических знаний и умений на занятиях, выполнение практических работ, самостоятельных работ, реализация и защита мини-проектов и проектов. Работа по программе предусматривает различные способы контроля и оценки работ учащихся.

1. Вводный контроль проходится в первую неделю проведения занятий, включает в себя тестовое задание из 12 вопросов с 3 вариантами ответов, один из которых правильный. За каждый правильный ответ дается 1 балл. Тест предназначен для выявления уровня первоначальных знаний основных компьютерных программ для первого года и второго года обучения.

Высокий уровень:9 - 12 баллов. Средний уровень: 6 - 8 баллов. Низкий уровень: 0-5 баллов.

# **Тест на компьютерную грамотность для 1-го и 2-го года обучения.**

# **1. Какая из перечисленных программ служит для создания и редактирования компьютерных презентаций?**

- a. Microsoft Excel
- b. Microsoft Power Point
- c. MicrosoftWord
- **2. Какую клавишу нужно использовать для окончания абзаца (перехода в тексте на новую строку)?**
- a. Ctrl
- b. Shift
- c. Enter
- **3. Какое устройство служит для вывода информации на бумагу?**
- a. Монитор
- b. Сканер
- c. Принтер

# **4. Какая клавиша используется для фиксации режима заглавных букв?**

- a. Insert
- b. CapsLock
- c. Delete
- **5. Какая программа используется для просмотра web-страниц?**
- a. Текстовый редактор
- b. Почтовая программа
- c. Браузер
- **6. Какой из приведенных адресов является адресом электронной почты?**
- a. [andrey@nm.com](mailto:andrey@nm.com)
- b. [http://guoedu.ru](http://guoedu.ru/)
- c. www.radar.msu.ru

## **7. Какая из перечисленных программ является программой защиты от вирусов?**

- a. Kaspersky Internet Security
- b. Total Commander
- c. WinRAR

## **8. Для чего предназначена программа MicrosoftWord?**

- a. Для разработки компьютерных презентаций
- b. Для разработки текстовых документов
- c. Для проведения компьютерных вычислений

## **9. Как правильно удалить программу, установленную на компьютере?**

- a. Удалить файл с ярлыком программы, находящийся на рабочем столе
- b. Удалить папку с файлами программы на жестком диске
- c. Использовать раздел установки и удаления программ в Панели управления

## **10. Какими сочетаниями клавиш можно аварийно перезагрузить компьютер:**

- a. Ctrl+Shift+Tab
- b. Ctrl+Alt
- c. Ctrl+Alt+Del

# **11. С помощью, каких клавиш можно настроить клавиатуру на русский или латинский алфавит:**

- a. Alt +Shift
- b. Ctrl+Enter
- c. Alt +Delet
- **12. Как правильно открыть файл или папку на рабочем столе:**

a. Одинарным щелчком мыши

b. Двойным щелчком мыши

2. Промежуточный контроль – определить степень усвоения детьми учебного материала, оценить динамику развития учащихся на данном этапе. Проводится по учебному плану в виде самостоятельной работы.

3. Итоговый контроль –проводится определение степени достижения результатов по дополнительной общеразвивающей программе, для совершенствования педагогом программы объединения, методов и приемов обучения. Проводится в мае месяце, включает в себя защиту проектов, тестовых заданий.

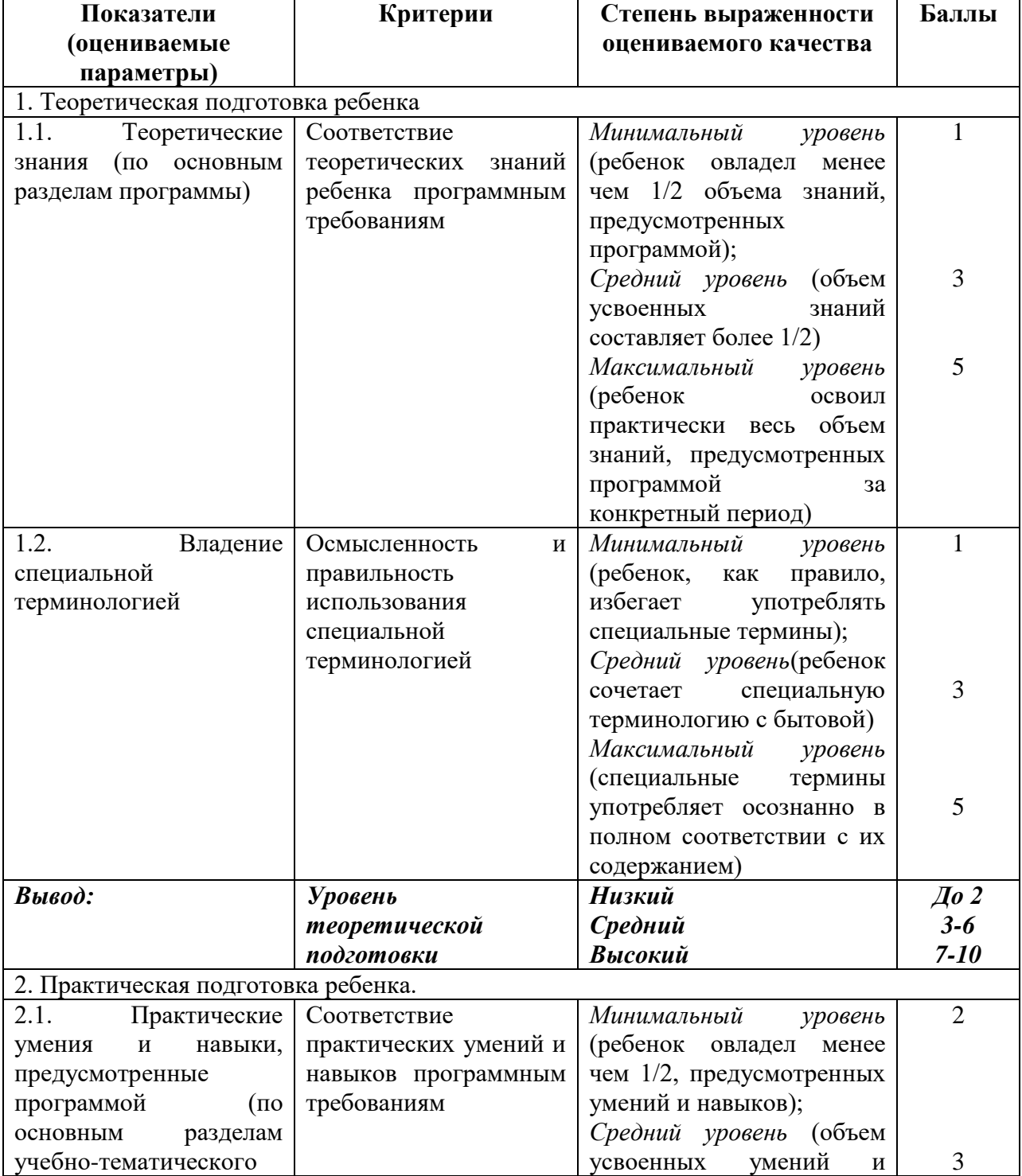

**2.4 Оценочные материалы**

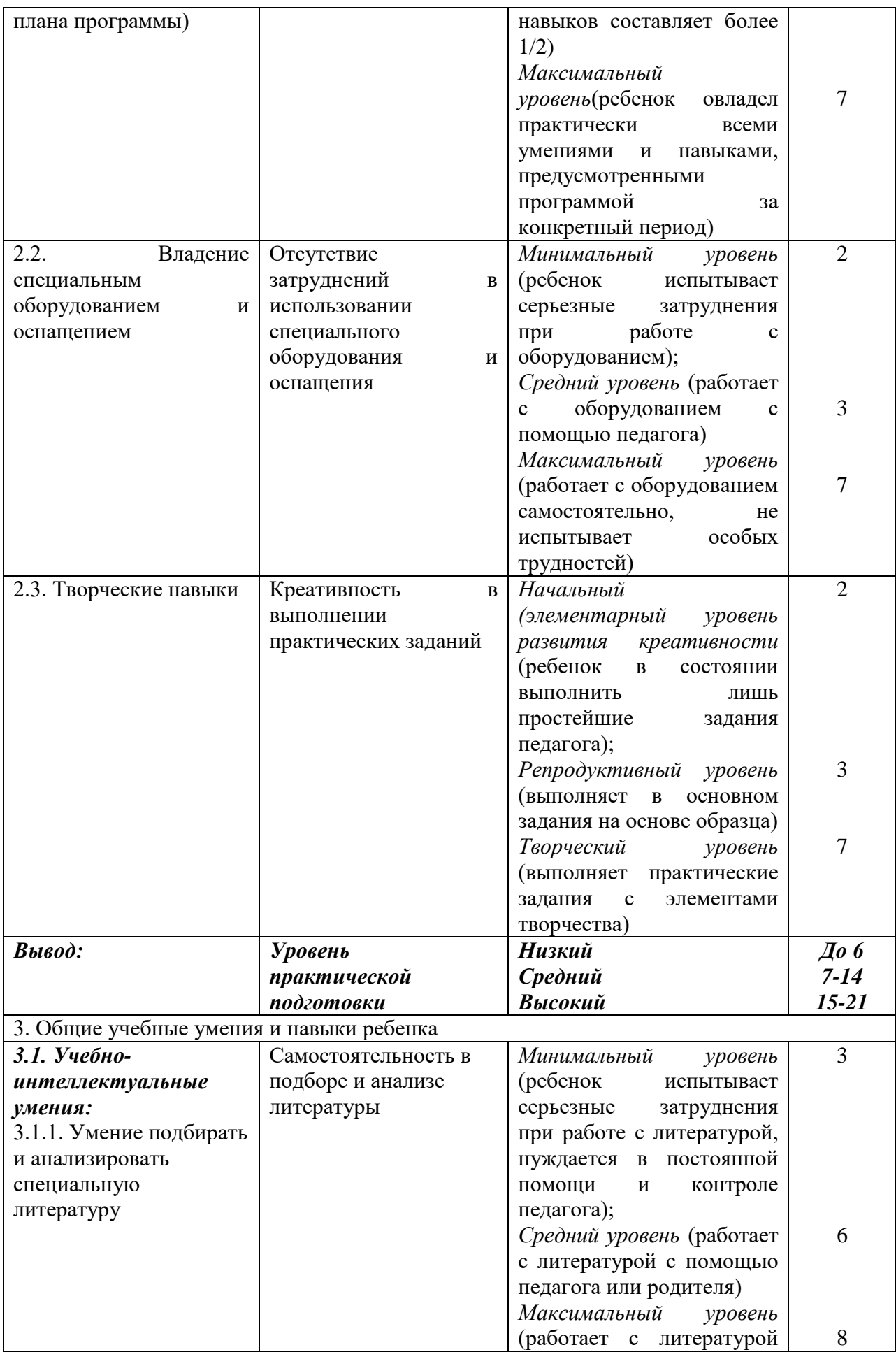

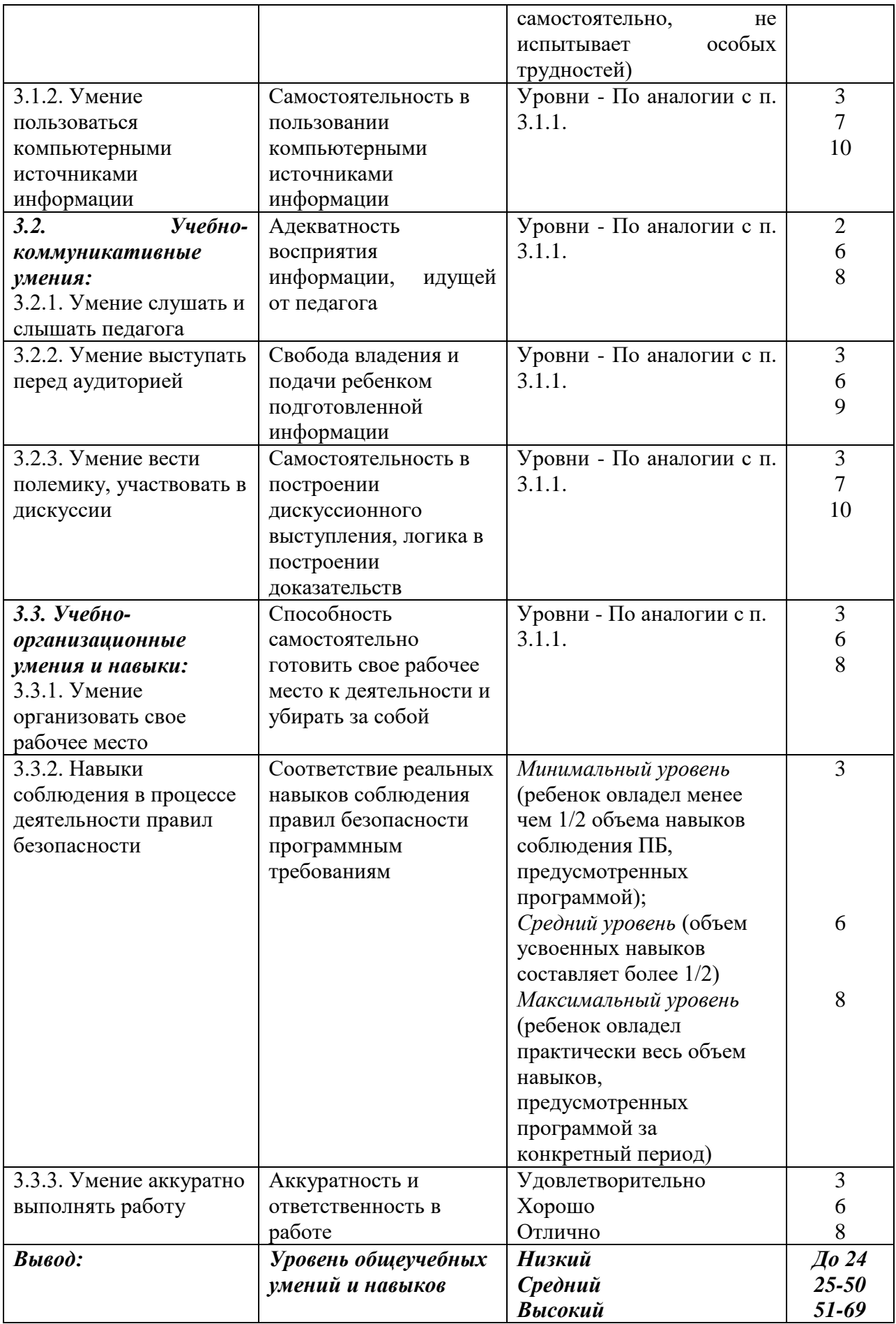

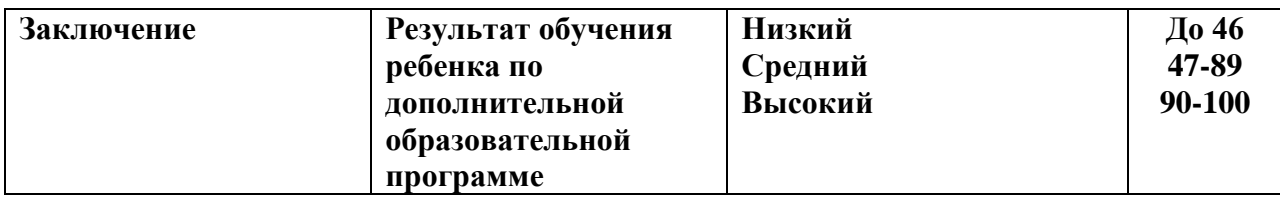

### **Формы и методы занятий.**

**Формы организации деятельности** обучающихся на занятиях:

- групповая (при выполнении коллективных работ каждая группа выполняет определенное задание);
- индивидуальная (каждый ребёнок делает свою работу);
- коллективная (в процессе подготовки и выполнения коллективной работы дети работают все вместе, не разделяя обязанностей).

### **Формы проведения занятий:**

- практические занятия;
- игры;
- конкурсы;
- соревнования;
- выставки;
- праздники.

### **Методы проведения занятий:**

- объяснительно иллюстративный (восприятие и усвоение готовой информации);
- репродуктивный (воспроизведение полученных знаний и освоенных способов деятельности);
- частично-поисковый (участие в коллективном поиске, решение поставленной задачи совместно с педагогом)
- словесный (устное изложение, беседа, рассказ, лекция);
- наглядный (показ мультимедийных материалов, иллюстраций, показ педагогом);
- практический (выполнение работ).
- фронтальный (одновременная работа со всеми учащимися);
- индивидуально-фронтальный (чередование индивидуальных и фронтальных форм работ);
- групповой (организация работы в группах);
- индивидуальный (индивидуальное выполнение работы).

#### **Педагогические технологии, применяемые в процессе реализации программы**

Педагогическая технология – совокупность психолого-педагогических установок, определяющих специальный набор и компоновку форм, методов, способов, приёмов обучения, воспитательных средств; она есть организационно-методический инструментарий педагогического процесса (Б.Т. Лихачёв).

При обучении по данной программы реализуются следующие *педагогические технологии:*

 технологии развивающего обучения (образовательная программа «Занимательная информатика» направлена на развитие ребёнка в сфере компьютерной грамотности);

 технологии продуктивного обучения (продуктом деятельности компьютерного объединения являются знания и навыки при работе на компьютере, а также детские творческие работы-шедевры, выполненные в графическом редакторе Paint, Powerpoint. Publisher);

 технологии игрового обучения (в практике часто используются мультимедийные диски с компьютерными развивающими играми, соответствующие возрастным особенностям детей);

технологии коллективного взаимообучения;

 тестовые технологии (по окончании определенного раздела проверка знаний, умений, навыков у воспитанников кружка проводится в тестовой форме);

 здоровьесберегающие технологии. На занятии большое внимание уделяется сохранению физического здоровья детей, используются различные приёмы здоровьесберегающих технологий в виде физкультминуток, прогулок на свежем воздухе, подвижных игр. Также важен психологический настрой в начале урока и создание благоприятного психологического климата в течение всего занятия.

информационно-коммуникационные технологии. Работа основана на ежедневном применении в практике компьютеров и данной технологии, кроме этого при изучении определенных тем курса используются наглядные презентации.

### **Структура занятия и его этапов.**

Образовательный процесс, организованный в системе дополнительного образования, должен отвечать следующим *требованиям:*

 иметь развивающий характер, т.е. должен быть направлен на развитие у детей природных задатков и интересов;

 быть разнообразным как по форме (групповые и индивидуальные, теоретические и практические, исполнительские и творческие занятия), так и по содержанию;

 основываться на многообразии дополнительных образовательных программ модифицированных, авторских,

базироваться на развивающих методах обучения детей;

 использовать диагностику интересов и мотивации детей с тем, чтобы обеспечить такое многообразие видов деятельности и форм их осуществления, которое позволило бы разным детям с разными интересами и проблемами найти для себя занятие по душе;

основываться на социальном заказе общества;

отражать региональные особенности и традиции.

Образовательный процесс осуществляется через учебное занятие.

Изучение учебного материала предполагает следующие *дидактические циклы:* изучение нового материала;

применение знаний на практике, формирование практических умений; контроль знаний.

### **Структура занятия**

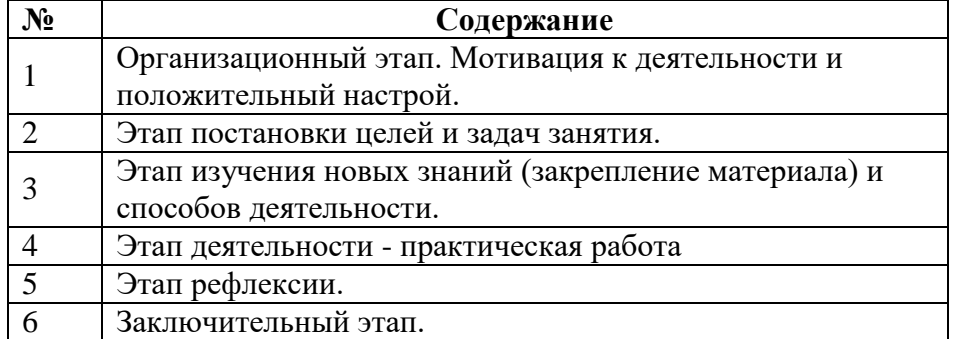

#### **2.5 Методические рекомендации**

 Дополнительная общеразвивающая программа может быть вариативной, так как педагог может сам менять соотношение пропорций разделов как для всего коллектива, так и для каждого обучающегося, учитывая их возраст, развитие, навыки, знания, интереса к конкретному разделу занятий, степени его усвоения.

В программе рекомендуется коллективная деятельность как продуктивное общение, в котором осуществляются следующие функции:

- информационная обмен чувственной и познавательной информацией;
- контактная готовность к приему и передаче информации;
- координационная согласование действий и организация взаимодействия;
- персептивная восприятие и понимание друг друга;
- развивающая изменение личностных качеств участников деятельности.

 Итоги работ (промежуточные, итоговые) обучающихся подводятся в течении учебного года. Лучшие работы обучающихся выставляются в выставках всеобщего обозрения, на длительный срок на постоянно действующих выставках, и принимают участие в различных конкурсах.

#### **Аннотация**

«Занимательная информатика» – дополнительная общеразвивающая программа **технической направленности.**

Программа предназначена для обучающихся от **8 до 10 лет.**

**Срок реализации** – 2 года.

**Актуальность программы** заключается в том, что современные дети должны владеть необходимыми навыками работы на компьютере и уметь их применять на практике, так как информационное пространство современного человека предусматривает умелое пользование компьютерными технологиями во всех сферах деятельности.

**Цель** программы: формирование и развитие у детей творческих качеств личности через обучение начальным знаниям в области информатики, элементарным навыкам работы на ПК, развитие логического и алгоритмического мышления.

Для реализации цели предполагается решение основных **задач:** формирование у обучающихся комплекса знаний, умений и навыков работы в различных компьютерных программах; обучение работе с различными видами информации (графической, текстовой, звуковой); формирование у обучающихся художественных способностей и социальнозначимых качеств личности; развитие потребности к творчеству, познавательной активности; способствование эстетическому восприятию мира.

**Формы реализации программы:** групповые занятия.

В результате освоения программы дети повысят уровень компьютерной грамотности, научатся самостоятельно создавать буклеты, анимированные презентации в специальных компьютерных программах от разработки сюжета до воплощения спецэффектов, будут знать и применять этические и правовые нормы в информационной деятельности. Научатся создавать и защищать свои проекты.

#### **Сведения об авторе**

- ФИО: Беспоместных Елена Евгеньевна.
- Место работы, должность: Центр творческого развития «Академия детства», педагог дополнительного образования.
- Образование: средне-специальное, педагогическое.
- $\bullet$  Стаж: 26 лет

# **Список литературы**.

### **Нормативно-правовые документы:**

[•Федеральный закон РФ 273-ФЗ «Об образовании в Российской Федерации» от](http://www.1.metodlaboratoria-vcht.ru/load/federalnyj_zakon_rf_273_fz_ob_obrazovanii_v_rossijskoj_federacii_ot_29_12_2012_g/1-1-0-5)  [29.12. 2012 г.](http://www.1.metodlaboratoria-vcht.ru/load/federalnyj_zakon_rf_273_fz_ob_obrazovanii_v_rossijskoj_federacii_ot_29_12_2012_g/1-1-0-5)

[•Стратегия инновационного развития Российской Федерации на период до 2020](http://www.1.metodlaboratoria-vcht.ru/load/0-0-0-6-20)  [года, утвержденная распоряжением Правительства Российской Федерации от 8 декабря](http://www.1.metodlaboratoria-vcht.ru/load/0-0-0-6-20)  [2011 г. № 2227-р.](http://www.1.metodlaboratoria-vcht.ru/load/0-0-0-6-20)

•Государственная программа Российской Федерации "Развитие образования" на 2013 - 2020 годы, утвержденная постановлением Правительства Российской Федерации от 15 апреля 2014 г. № 295.

[•Федеральная целевая программа развития образования на 2016 -](http://www.1.metodlaboratoria-vcht.ru/load/0-0-0-8-20) 2020 годы, [утвержденная постановлением Правительства Российской Федерации от 23 мая 2015 г.](http://www.1.metodlaboratoria-vcht.ru/load/0-0-0-8-20)  [№ 497.](http://www.1.metodlaboratoria-vcht.ru/load/0-0-0-8-20)

[•Концепция развития дополнительного образования детей, утвержденная](http://www.1.metodlaboratoria-vcht.ru/load/normativno_pravovye_dokumenty/koncepcija_razvitija_dopolnitelnogo_obrazovanija_detej_utverzhdennaja_rasporjazheniem_pravitelstva_rossijskoj_federacii_ot_4_sentjabrja_2014_g/2-1-0-9)  [распоряжением Правительства Российской Федерации от 4 сентября 2014 г. № 1726-р.](http://www.1.metodlaboratoria-vcht.ru/load/normativno_pravovye_dokumenty/koncepcija_razvitija_dopolnitelnogo_obrazovanija_detej_utverzhdennaja_rasporjazheniem_pravitelstva_rossijskoj_federacii_ot_4_sentjabrja_2014_g/2-1-0-9)

[•Стратегия развития воспитания в Российской Федерации на период до 2025 года,](http://www.1.metodlaboratoria-vcht.ru/load/normativno_pravovye_dokumenty/strategija_razvitija_vospitanija_v_rossijskoj_federacii_na_period_do_2025_goda/2-1-0-10)  [утвержденная распоряжением Правительства Российской Федерации от 29 мая 2015 г.](http://www.1.metodlaboratoria-vcht.ru/load/normativno_pravovye_dokumenty/strategija_razvitija_vospitanija_v_rossijskoj_federacii_na_period_do_2025_goda/2-1-0-10)  [№ 996-р.](http://www.1.metodlaboratoria-vcht.ru/load/normativno_pravovye_dokumenty/strategija_razvitija_vospitanija_v_rossijskoj_federacii_na_period_do_2025_goda/2-1-0-10)

[•Стратегическая инициатива "Новая модель системы дополнительного](http://www.1.metodlaboratoria-vcht.ru/load/normativno_pravovye_dokumenty/strategicheskaja_iniciativa_novaja_model_sistemy_dopolnitelnogo_obrazovanija_odobrennaja_prezidentom_rossijskoj_federacii_27_maja_2015_g/2-1-0-12)  [образования", одобренная Президентом Российской Федерации 27 мая 2015 г.](http://www.1.metodlaboratoria-vcht.ru/load/normativno_pravovye_dokumenty/strategicheskaja_iniciativa_novaja_model_sistemy_dopolnitelnogo_obrazovanija_odobrennaja_prezidentom_rossijskoj_federacii_27_maja_2015_g/2-1-0-12)

[•Приоритетный проект «Доступное дополнительное образование для детей»,](http://www.1.metodlaboratoria-vcht.ru/load/0-0-0-14-20)  [утвержденный Президиумом Совета при Президенте Российской Федерации по](http://www.1.metodlaboratoria-vcht.ru/load/0-0-0-14-20)  [стратегическому развитию и приоритетным проектам \(протокол от 30 ноября 2016 г. №](http://www.1.metodlaboratoria-vcht.ru/load/0-0-0-14-20)  [11\).](http://www.1.metodlaboratoria-vcht.ru/load/0-0-0-14-20)

### **Литература для педагога.**

1. Дуванов А.А., Азы информатики. Рисуем на компьютере. Книга для ученика. - СПб.: БХВПетербург, 2010. - 352с.: ил.

2. Закон РФ «Об образовании». 2012

3. «Информатика». Программа для начальной школы: 2 – 4 классы (ФГОС)/

Н.В.Матвеева, М.С. Цветкова. – М.: Бином. Лаборатория знаний, 2012 г.

4. Информатика практическое пособие для школьников. «С компьютером на «ты» 1997 год.

5. Левин А. Самоучитель полезных программ - М.: Издательский торговый дом «КноРус», 2010.

6. Макарова Н.В., НиколайчукГ.С.,Титова Ю.Ф., Симонова И.В. Информатика 5-6 класс (начальный курс).- Питер, 2009.

7. Малых Т.А. Информационная безопасность молодого поколения // Профессиональное образование. Столица. – М.2007. № 6. С.30

8. Малых Т.А. Ребенок у компьютера: за или против// Воспитание школьников М. 2008. № 1.С.56-58

9. Матвеева Н.В., Челак Е.Н., Конопатова Н.К., Панкратова Л.П., Н.А.Нурова Информатика и ИКТ: учебник для 4 класса. –М.: БИНОМ. Лаборатория знаний, 2009 год 10. Н.В. Матвеева, Е.Н.Челак, Н.К. Конопатова, Л.П.Панкратова. Информатика и ИКТ.

4 класс: Методическое пособие. Электронные образовательные ресурсы на CD. М.:Бином. Лаборатория знаний 2008

11. Матвеева Н.В. Информатика и ИКТ: рабочая тетрадь для 4 класса Ч 1, Ч 2. БИНОМ. Лаборатория знаний, 2009 г.

12. Матвеева Н.К. Информатика и ИКТ: контрольные работы для 4 класса БИНОМ. Лаборатория знаний, 2009 г.

13. Могилев А.В., Булгакова Н.Н. Методические рекомендации к учебному комплексу «Мир информатики». Смоленск: Ассоциация XXI век, 2005.

# **Литература для обучающихся и родителей**

**1.** Изучаем Интернет: Лабораторный практикум. Саратов: Лицей 2005 г. под ред. Н. А. Бем.

**2.** Информатика практическое пособие для школьников. «С компьютером на «ты» 1997 год.

**3.** Информационная культура: Учебное пособие для средней школы. Часть 1,2 / Т.А. Матвеева, А.Г. Гейн и др. – Екатеринбург: Центр «Учебная книга»; Смоленск: Издательство «Ассоциация 21 век», 2007 г.

**4.** Человек и информация. Азбука информационной самостоятельности: учебное пособие для основной школы. М.В. Ивашина, Н.С. Сулимова. – Екатеринбург: Форум-книга, 20